# getUserByFullName

Last Modified on 04/15/2024 6:03 am EDT

## Signature

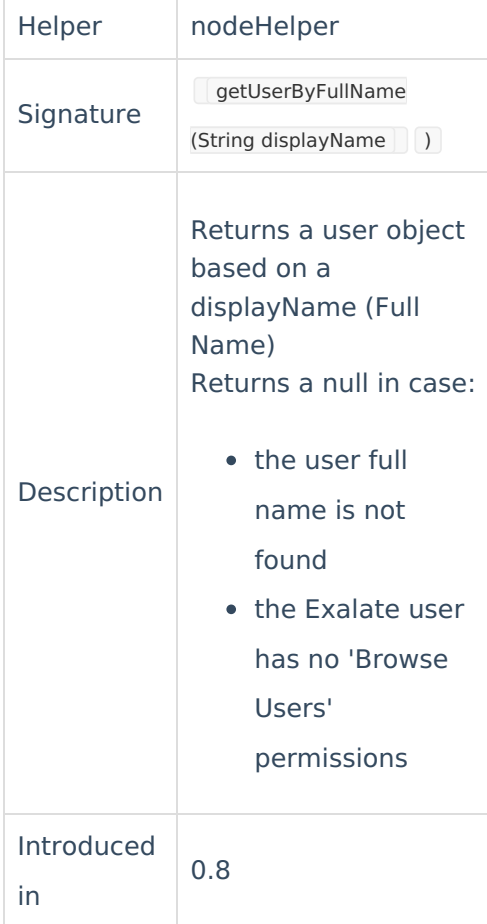

### **For Jira Cloud**

According to the [Atlassian](https://www.atlassian.com/trust/privacy/gdpr#faq-014add79-126a-4e10-9e79-95b8b976f967) changes in the user privacy policy, Jira Cloud user may hide their email address and Full Name in the Atlassian account settings. This affects user fields synchronization since Exalate uses API to search by email. Therefore, make sure that the email and Full Name are visible for the Exalate app in the Atlassian account.

**Note**: The Signature introduced in 0.8 works for Azure Devops until version 5.4.0.

### Example use

wor**k** $k$ <sub>6</sub> assignee = nodeHelper.getUserByFullName(replica.assignee.displayName, issue.project.key)

[About](https://exalate.com/who-we-are) Us<sup>[2]</sup>

#### Ex[ample](http://docs.exalate.com/docs/release-history) use in Azure DevOps 5.4.0 About Us Releasen la Release [Glossary](http://docs.exalate.com/docs/glossary)<sup>[7</sup>

worklten assigned = nodeHelper.getUserByFullName(replica.assignee.displayName, issue.project.key)

[Security](http://docs.exalate.com/docs/security)<sup>[2]</sup> Pricing and [Licensing](http://docs.exalate.com/docs/pricing-licensing)  $\boxtimes$ **Resources** [Subscribe](https://exalate.com/hack/?utm_campaign=ExalateHack&utm_medium=docs&utm_source=docs_home_page) for a weekly Exalate hack [ $\overline{S}$ ] [Academy](https://exalate.com/academy)<sup>[2]</sup> [Blog](https://exalate.com/blog) <mark>단</mark> [YouTube](https://www.youtube.com/@exalate-integration) Channel [3] [Ebooks](https://exalate.com/ebooks-and-whitepapers/) **[**<sup>2</sup> **Still need help?** Join our [Community](https://community.exalate.com) Visit our [Service](https://exalate.atlassian.net/servicedesk/customer/portal/5) Desk <sup>[2</sup> Find a [Partner](https://exalate.com/partners)